## **EeE 5273 Test 1**

Thursday, March 24, 2022 4:30 PM - 5:45 PM

Spring 2022 Dr. Havlicek 5 PM<br><sub>Sol</sub>UTION  $SUTEU1UV$   $-$ 

**Directions:** This is an open notes test. You may usc the official course lecture notes and a calculator. Other materials are not allowed. You have 75 minutes to complete the test. All work must be your own.

SHOW ALL OF YOUR WORK for maximum partial credit!

## **GOOD LUCK!**

SCORE:

- 1. (20)
- 2. (20)
- 3. (20)
- 4. (20)
- 5. (20)

TOTAL (100):

*On my honor, I affirm that I have neuther gwen nor received inapproprate aid in the completion of this test.* Name:,  $\frac{1}{2}$  ,  $\frac{1}{2}$  ,  $\frac{1}{2}$  ,  $\frac{1}{2}$  ,  $\frac{1}{2}$  ,  $\frac{1}{2}$  ,  $\frac{1}{2}$  ,  $\frac{1}{2}$  ,  $\frac{1}{2}$  ,  $\frac{1}{2}$  ,  $\frac{1}{2}$  ,  $\frac{1}{2}$  ,  $\frac{1}{2}$ 

 $\mathbf{1}$ 

- 1. 20 pts. True or False. Mark *True* only if the statement is always true.
	-
	- TRUE FALSE
		- (a) 2 pts. Medical imaging techniques such as ultrasound sonography, MRl, and X-ray radiology are examples of absoprtion imaging. Notes  $\rho \cdot \cdot 23 - 25$
	- $\leq$

 $0H$  MY.

- (b) 2 pts. In the pinhole camera model, the *focal length* is the distance from the lens center to an object in the 3-D real world that is *in focus* in the image. Notes  $p \rho \cdot 1.31$ ,  $1.35$
- (c) 2 pts. For a gray-level image I, the histogram  $H_1$  con $t_{\rm p}$  for a gray-lever mage 1, the mstogram  $n_1$  con-<br>pins only first-order information about the pixel values. Nutes  $\rho$ , 2.17
- (d) 2 pts. The binary median filter is self-dual with respect  $10$  complementation. Notes p. 2.81
	- (e) 2 pts. Histogram equalization is an example of a nonlinear point operation. No<sup>+</sup>es p. 3.27
- (f) 2 pts. Geometric image operations modify the image gray levels, but not the spatial positions. Notes  $\cdot$  3.59
- $(g)$  2 pts. For any practical digital image I that is realvalued, the 2-D DFT  $\tilde{I}$  is conjugate symmetric. Notes  $\rho$ . 4. 59
- (h) 2 pts. For any practical digital image I that is complexvalued, the 2-D DFT  $\tilde{I}$  is periodic. Notes  $\rho \cdot 3.65$ 
	- (i) 2 pts. For any finite-sized digital image I, the 2-D DFT I is given by samples of the discrete-space Fourier transform (DSFT)  $I_D$ . No tes **P**  $\cdot$  3.108
	- (j) 2 pt. Vladimir Putin secretly likes to wear women's underwear.

2. 20 pts. Consider the  $4 \times 4$  image I shown below, where the allowable range of gray levels is  $0 \leq I(i,j) \leq 15$ :  $\overline{1}$ 

$$
I = \frac{\begin{array}{|c|c|c|c|c|} \hline 4 & 5 & 5 & 11 \\ \hline 4 & 6 & 10 & 8 \\ \hline 6 & 7 & 9 & 7 \\ \hline 10 & 9 & 8 & 11 \\ \hline \end{array}}
$$

Construct a new image K by applying the histogram shaping algorithm to make the histogram more "U-like." The desired histogram shape is given by:

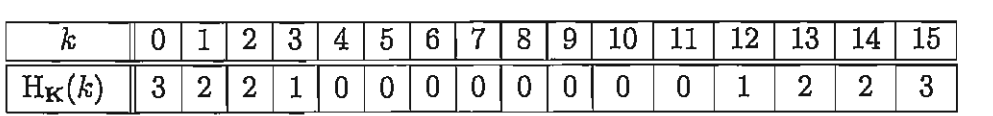

Show the new image  ${\bf K}$  and its histogram  ${\bf H}_{{\bf K}}$  in the spaces provided below.

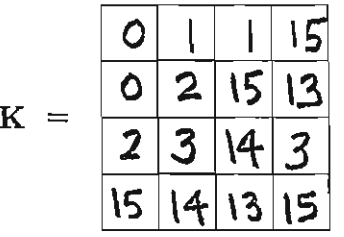

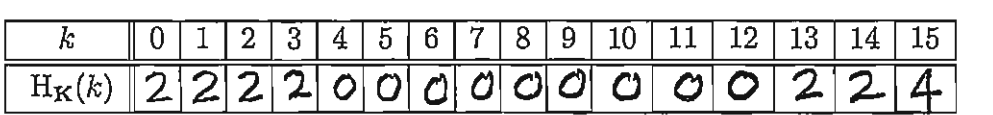

Work space is provided on the next page.

Workspace for Problem 2:

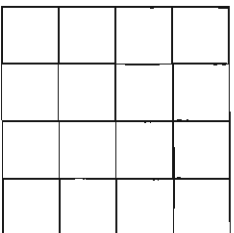

For  $I:$ 

 $\bar{\mathbf{v}}$ 

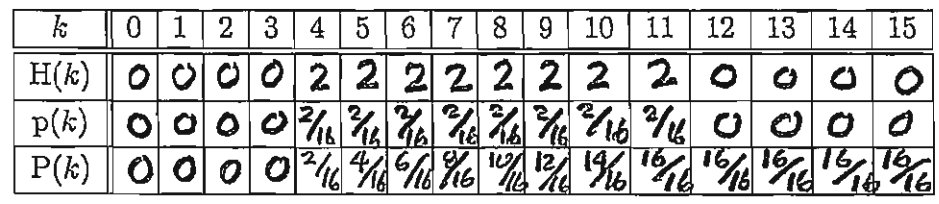

 $\frac{1}{2}$ 

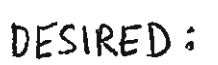

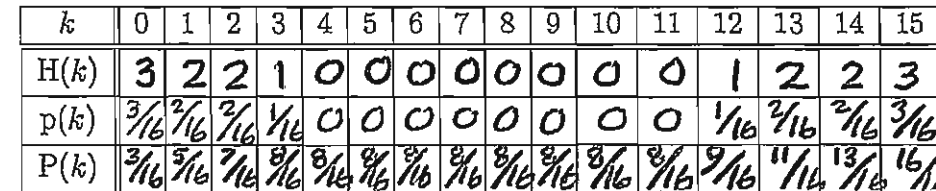

$$
\sqrt{\frac{2}{h} \frac{4h}{h} \frac{4h}{h
$$

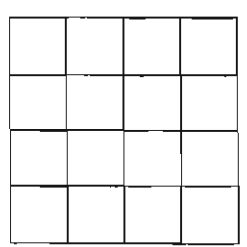

 $\overline{\frac{10}{40}}$ 

$$
\begin{array}{r} \n|c| = \n\end{array}\n\begin{array}{r|l}\n0 & 1 & | & 15 \\
\hline\n0 & 2 & | & 5 & | & 3 \\
\hline\n15 & | & 4 & | & 5\n\end{array}
$$

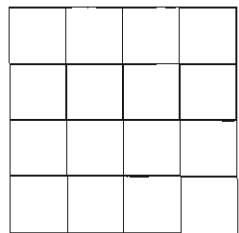

3. 20 pts. The  $512\times512$  gray scale image  $I_1$  shown below has 8-bit pixels. This image was thresholded to obtain the binary image  $I_2$ , which is also shown below. In  $I_2$ , the pixel value 255 (WHITE) represents LOGIC ONE and the pixel value zero (BLACK) represents LOGIC ZERO.

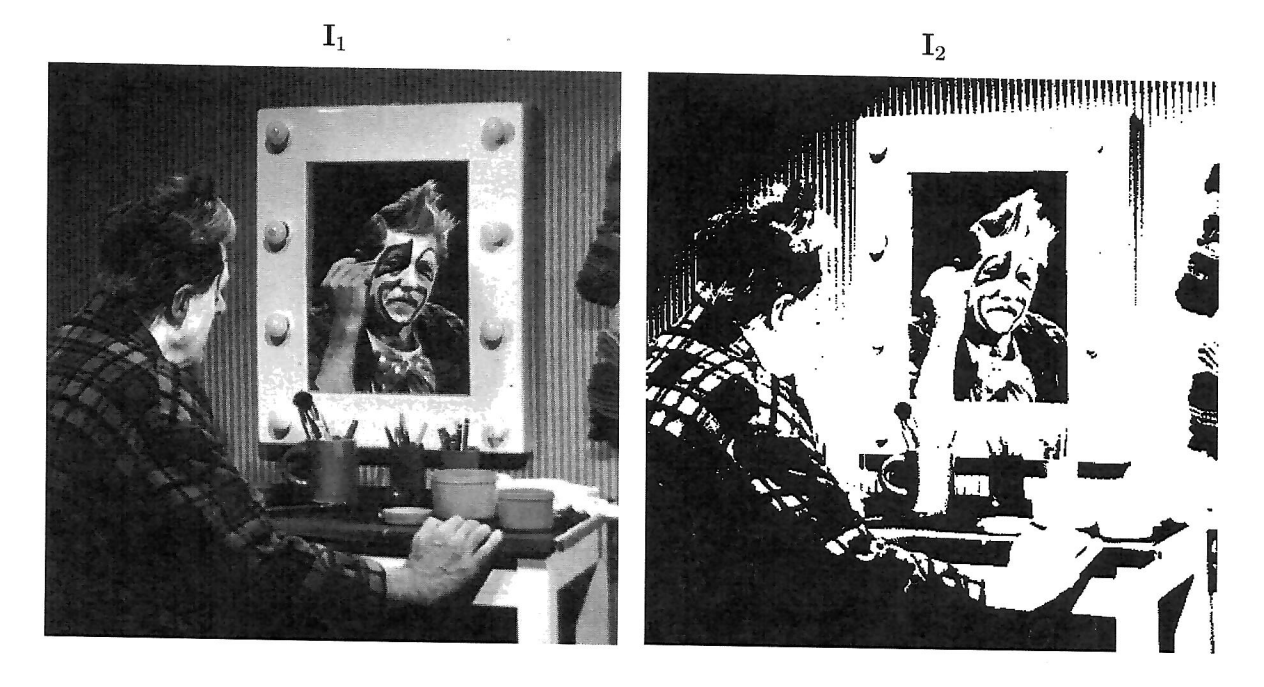

Three binary filters were applied to the image  $\mathbf{I}_2$ :

- $\bullet$  a binary morphological OPEN with a 5×5 diamond-shaped structuring element,
- $\bullet$  a binary morphological CLOSE with a 5×5 diamond-shaped structuring element, and
- $\bullet$  a binary median filter with a 9×9 diamond-shaped structuring element.

The three resulting output images  $J_1$  -  $J_3$  are shown on the next page.

- (a) 15 pts. Determine which output image resulted from each filtering operation. Explain your answer.
- (b) 5 pts. Explain why a structuring element size of  $5\times 5$  for the binary morphological OPEN and CLOSE filters was compared to a structuring element size of  $9\times9$  for the binary median filter.

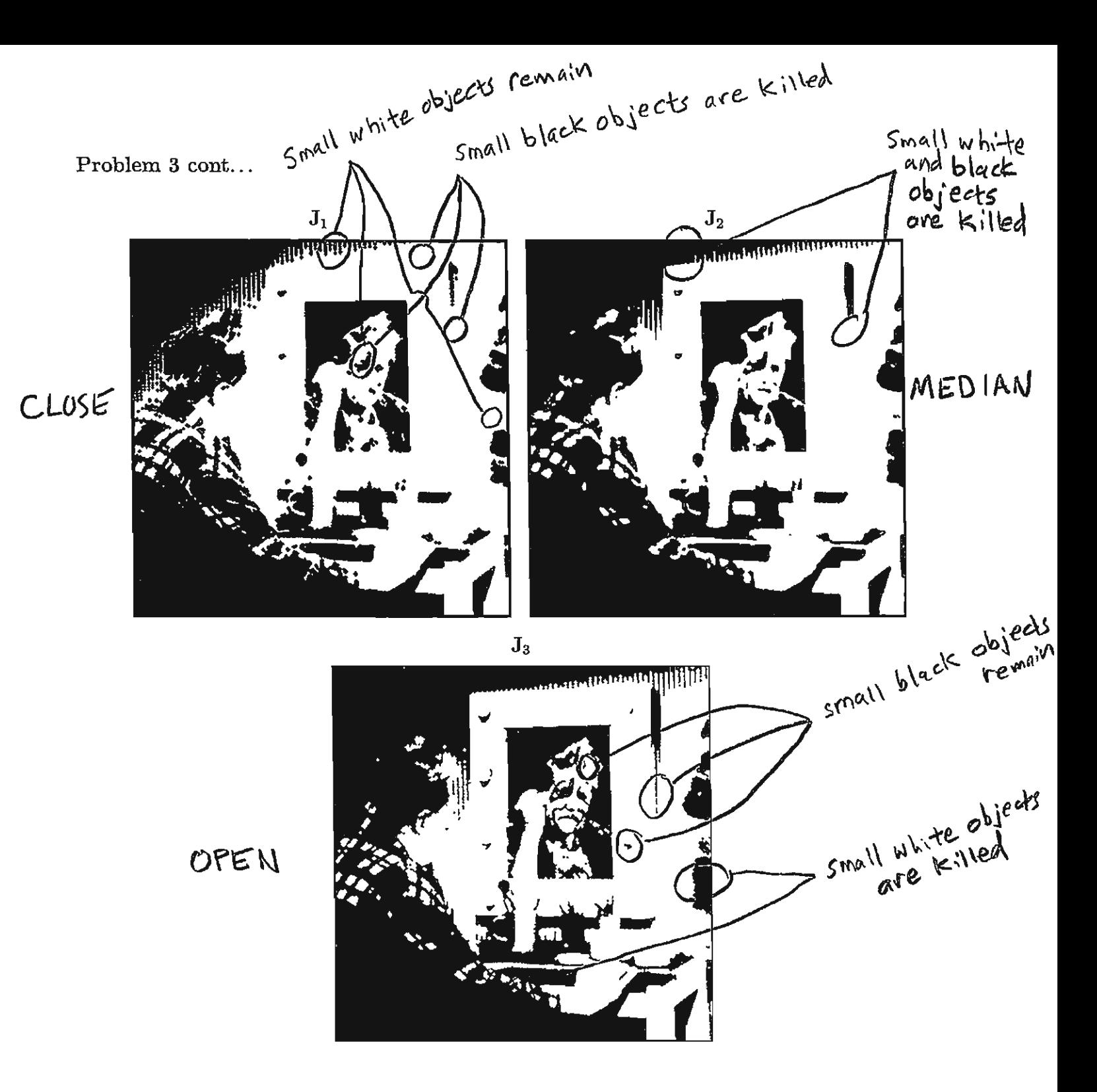

(space for your answers is provided on the next page)

More space for Problem 3:

a) In  $T_{1}$ , small white objects (LoGICONE) like thin white lines on the wall, a small spot above the left eye in the mirror, and small white horizental stripes along the right edge of the image are preserved. But small black objects (Louic ZERO) like thin black lines on the wall and contuurs around the eyes are killed.  $\longrightarrow$   $J_i$  is  $CLOSE$ 

In  $J_z$ , any small object is killed ... it doesn't matter if it's white or black.  $\rightarrow$   $J_2$  is MEDIAN

In  $I_3$ , small white objects like thin white lines on the wall and sleeve are killed. But small black objects like thin black lines on the wall and mirror edge and a small black spot in the hair persist.  $\longrightarrow$   $\overline{J}_3$  is open

b) The reasen is that OPEN and CLOSE each involve two passes of the structuring element, whereas MEDIAN involves only one pass. For OPEN and CLOSE with a 5x5 structuring element, this increases the effective sputial extent of the operation  $frown$   $SxS$  to  $9x9$ .

For example, OPEN is ERODE followed by DILATE. In the EROSION result, pixel (min) depends on Ilm-2,n), Ilm-1,n), Ilm,n), Ilm+1,n] and  $I(m+2,n)$ ... and others. The DILATION result at  $(m,n)$  then depends on the ERODED pixels; at  $(m-z, n)$  through  $(m+z, n)$ . But these depend on the original image pixels I (m-4, n) thrayh I (m+4, n). Thus, the effective spatial extent of the OPEN is  $9 \times 9$ .

. 20 pts. Consider a 
$$
6 \times 6
$$
 digital image I given by  
\n
$$
I(m,n) = 2 + \delta(m,n) + \cos\left[\frac{2\pi}{6}(m+2n)\right] + \sin\left[\frac{2\pi}{6}(-2m-2n)\right],
$$

where  $m =$  column and  $n =$  row.

 $\alpha$  10 pts. Find a closed form expression for the DFT  $\widetilde{I}$ 

| (a) 10 pts. Find a closed form expression for the DFT 1.                                                                                               |
|----------------------------------------------------------------------------------------------------|
| Notes p. 4.126: 243 2.6.68(u,v) = 726(u,v)                                                                                                    |
| Notes p. 4.127: $\delta(m,n) \leftrightarrow 1$                                                                                                    |
| Notes p. 4.128: $\cos \left[ \frac{2\pi}{6} (m+2n) \right] \leftrightarrow \frac{1}{2} \cdot 6.6 \left[ \delta(u-1, v-2) + \delta(u+1, v+2) \right]$   |
| Notes p. 4.129: $\sin \left[ \frac{2\pi}{6} (-2m-2n) \right] \leftrightarrow \frac{1}{2} \cdot 6.6 \left[ \delta(u-1, v-2) + \delta(u+1, v+2) \right]$ |
| Notes p. 4.129: $\sin \left[ \frac{2\pi}{6} (-2m-2n) \right] \leftrightarrow \frac{1}{2} \cdot 6.6 \left[ \delta(u-2, v-2) - \delta(u+2, v+2) \right]$ |
| $= \frac{1}{3} \cdot 8 \left[ \delta(u-2, v-2) - \delta(u+2, v+2) \right]$                                                                             |

$$
\mathcal{I}(\mu_1\nu) = 72\delta(\mu_1\nu) + 1 + 18[\delta(\mu_1\nu_1\nu_2) + \delta(\mu_1\nu_1\nu_2)] + j18[\delta(\mu_2\nu_1\nu_2) - \delta(\mu_1\nu_2\nu_2\nu_2)]
$$

(b) 10 pts. Show the real and imaginary parts of the centered DFT array in the space provided below:

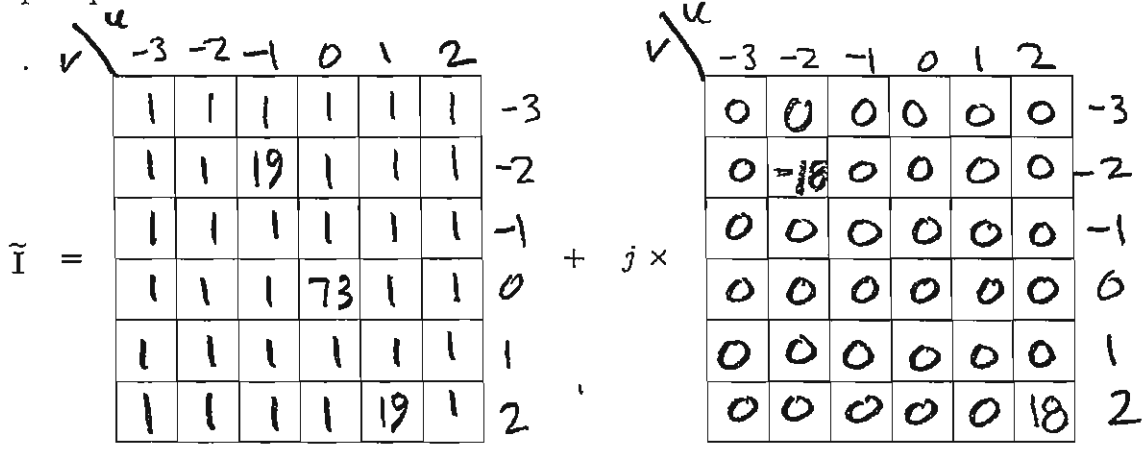

5. 20 pts. Draw lines to match the images with their log-magnitude DFT spectra.

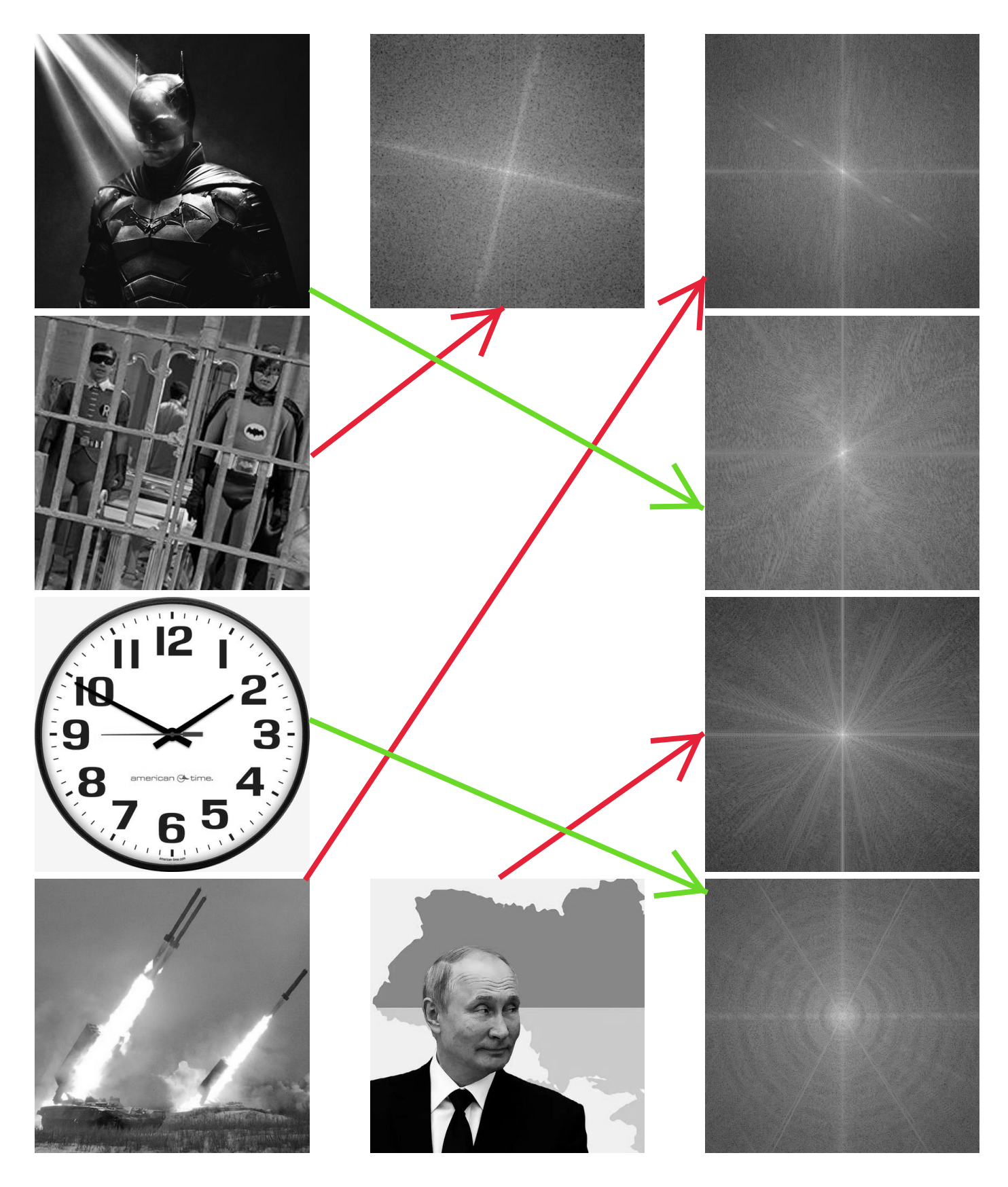